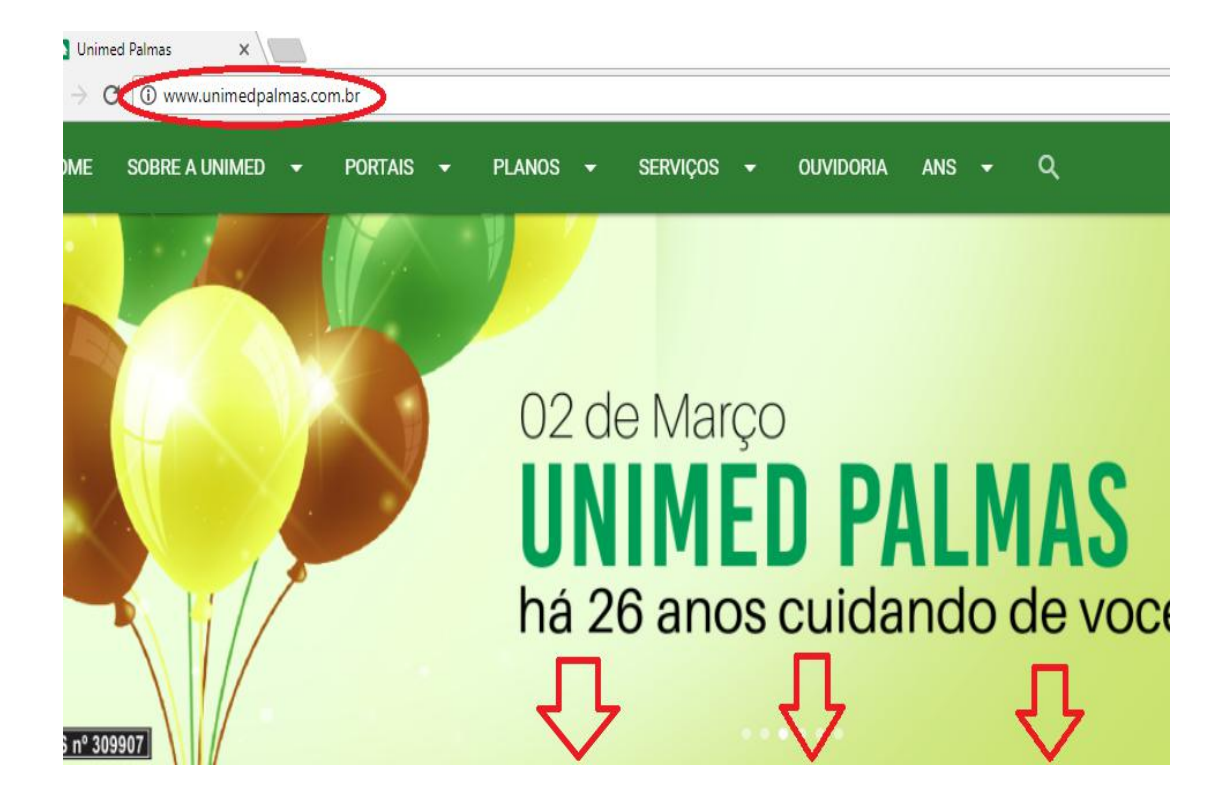

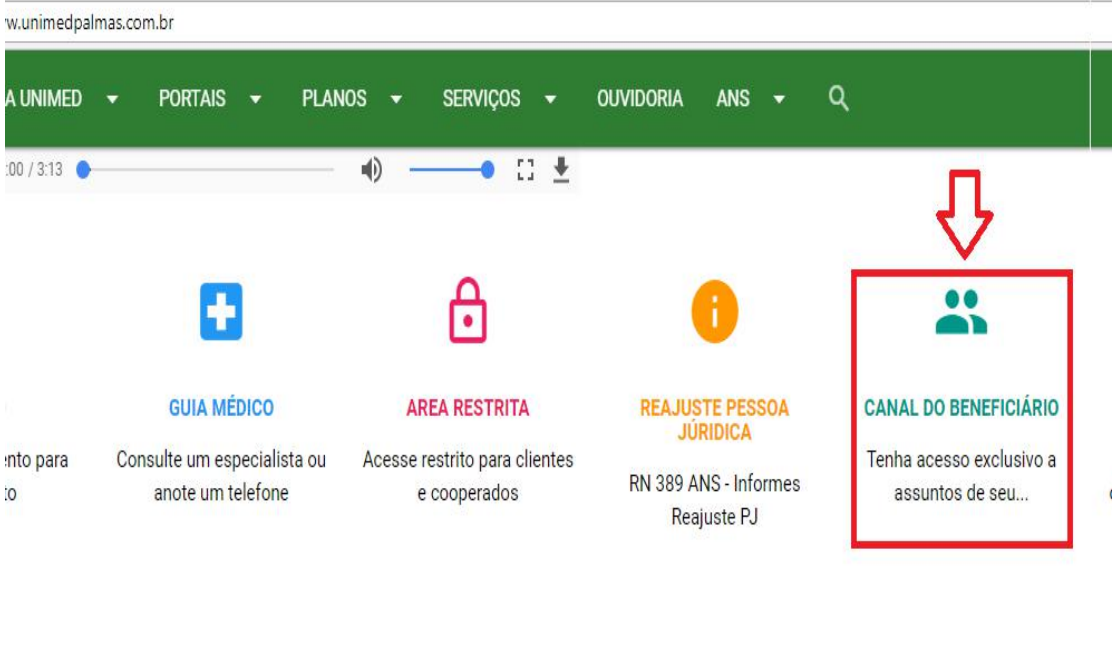

這

 $\mathbf{\Theta}$ 

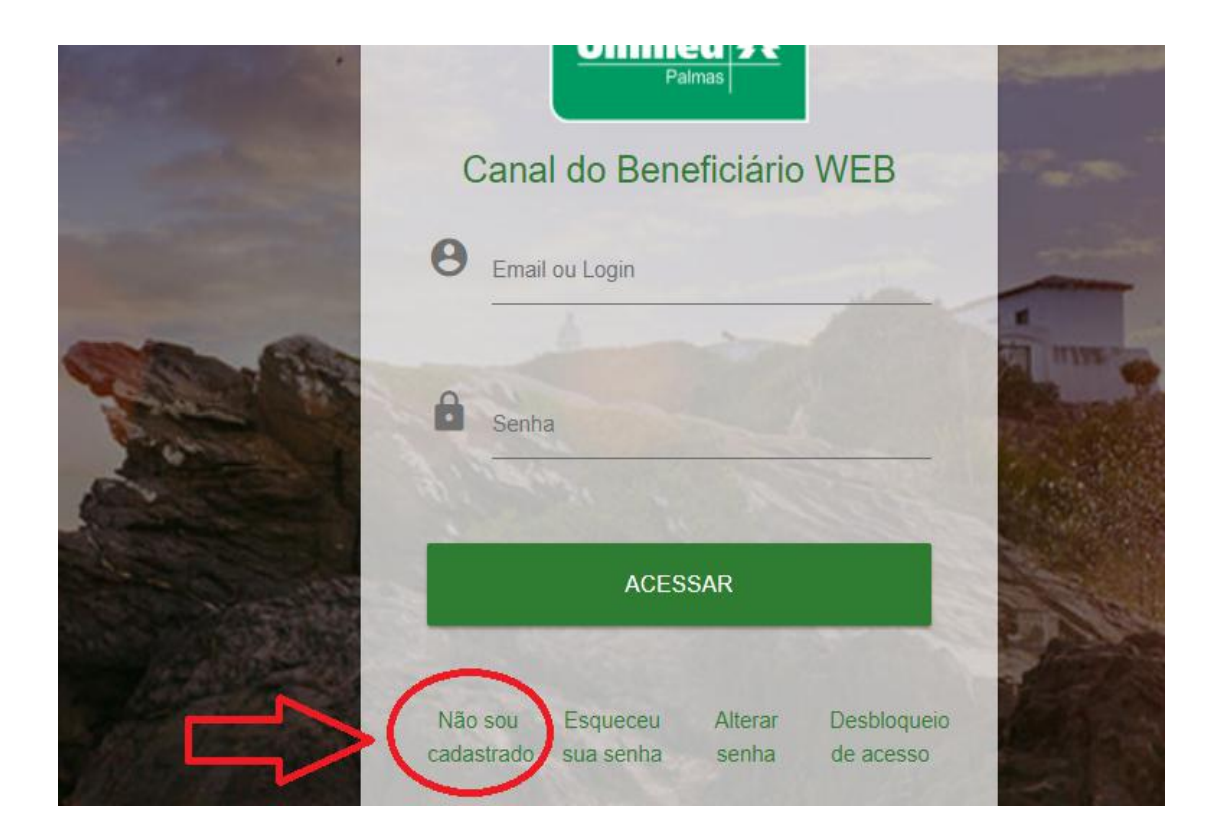

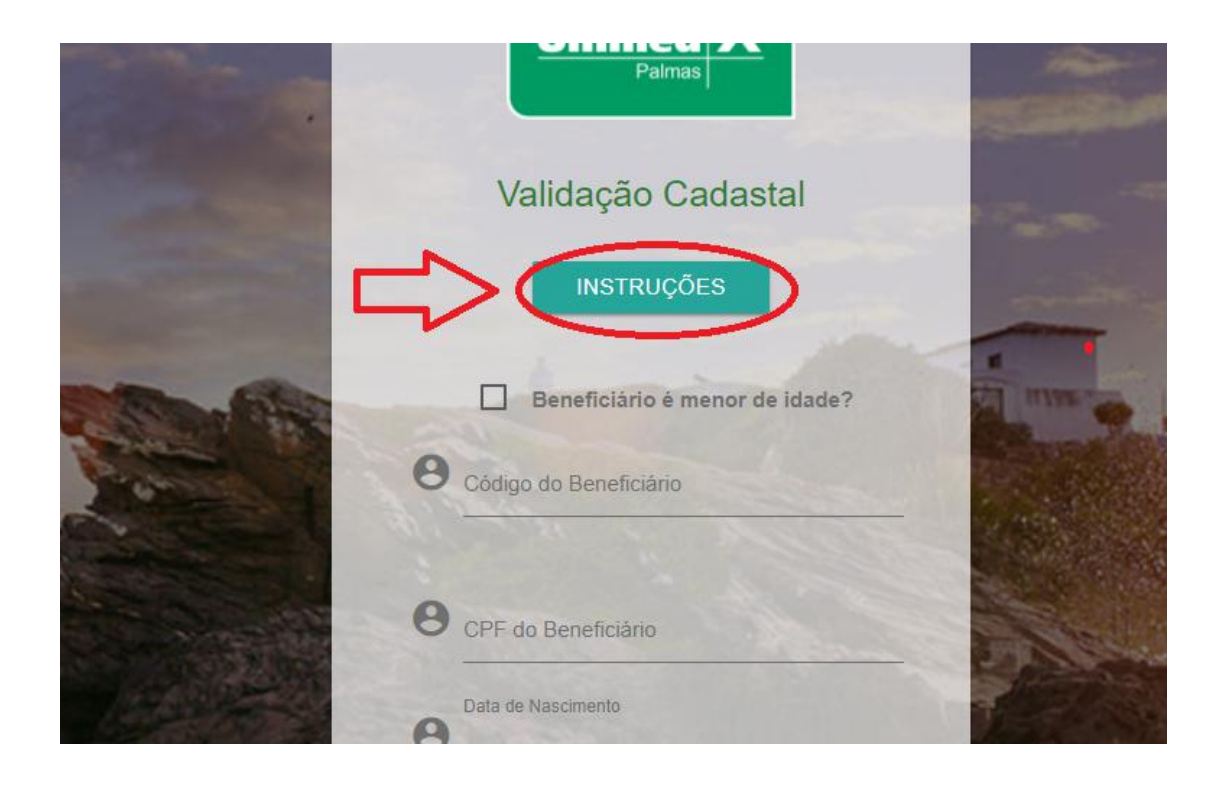

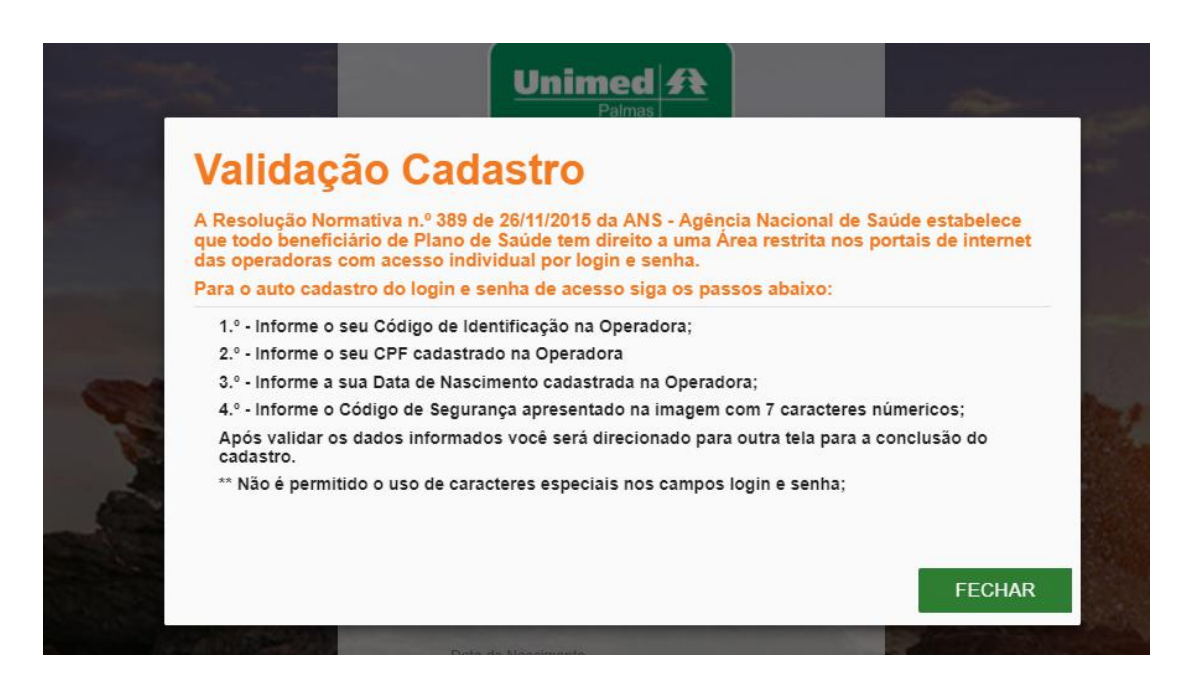

## APÓS DESBLOQUEIO ATRAVÉS DO E-MAIL INFORMADO, PARA ACESSO AS UTILIZAÇÕES:

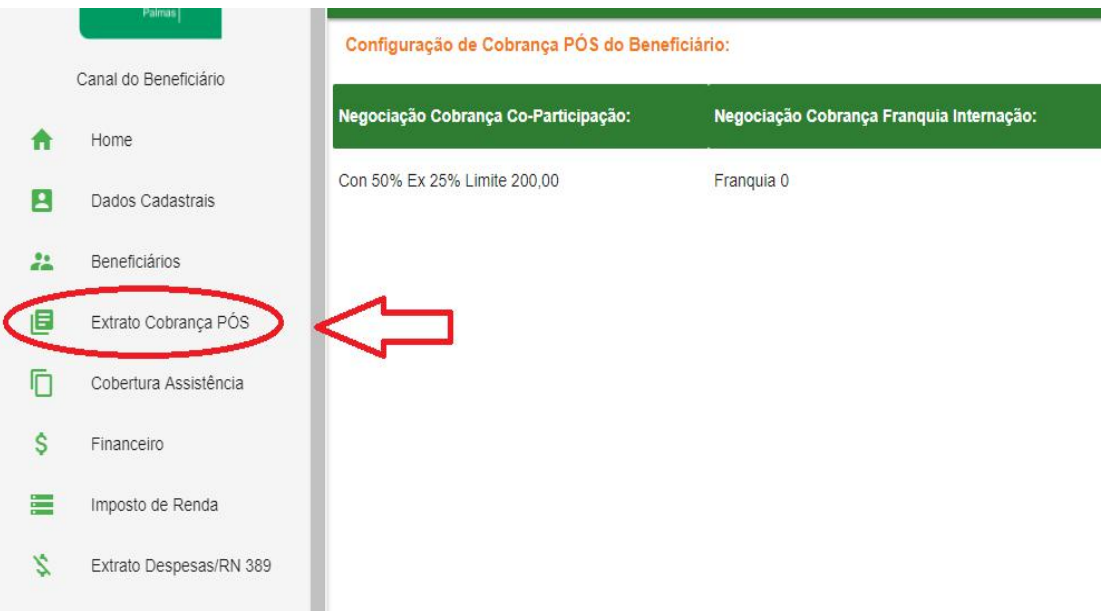

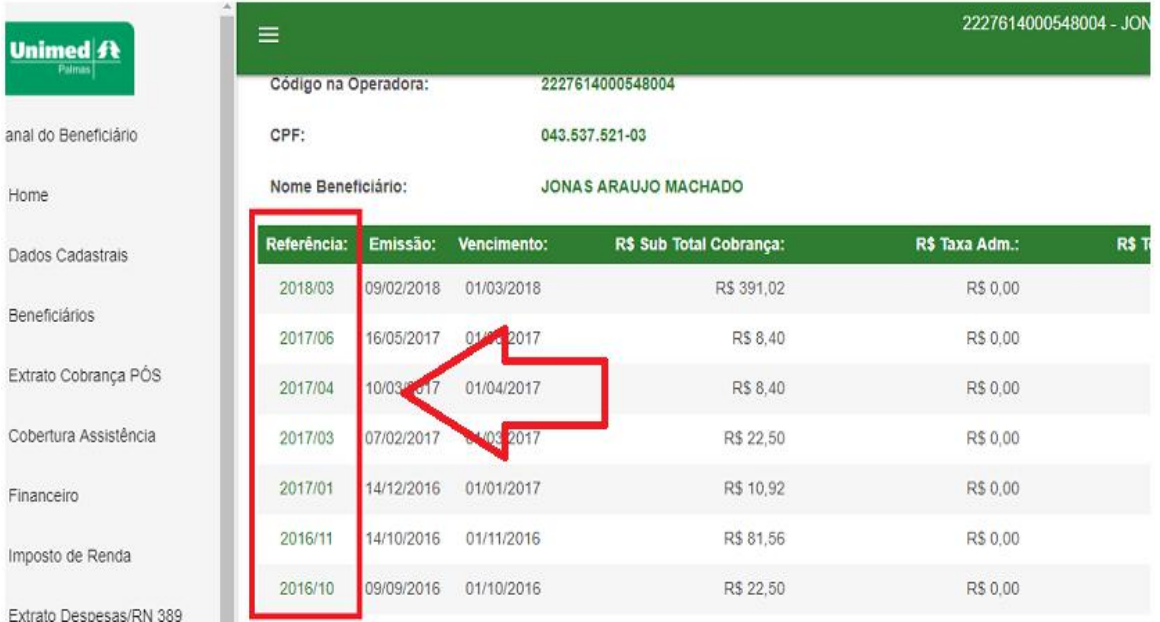